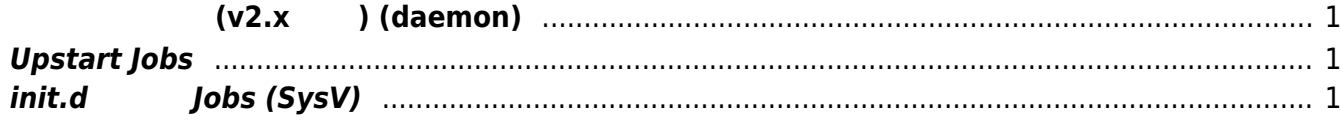

## **導入済 サービス(v2.x まで) (daemon)**

<span id="page-2-0"></span> $MA-E3xx$  (v2.x )

## <span id="page-2-1"></span>**Upstart Jobs**

Upstart Job

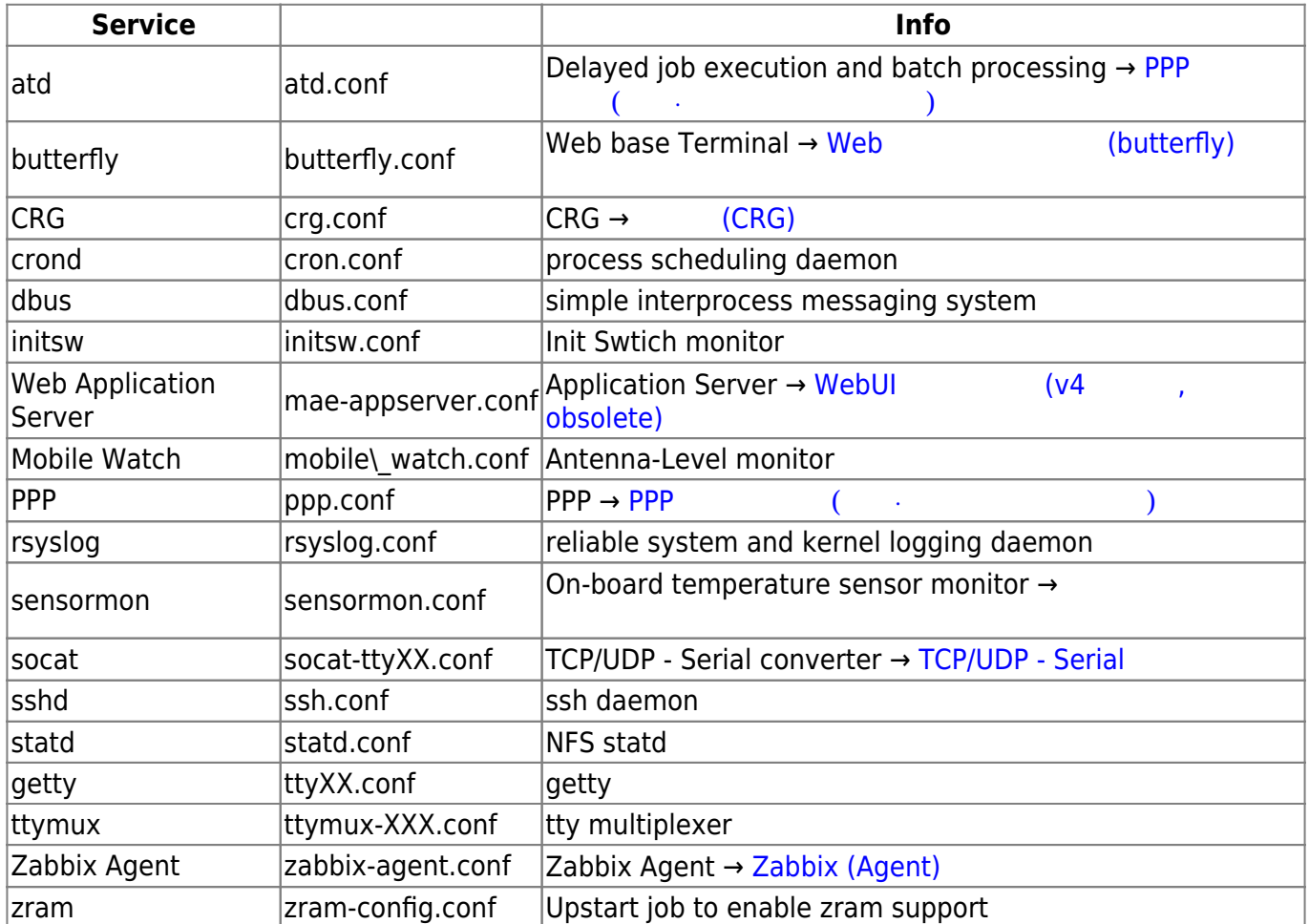

## <span id="page-2-2"></span> $\overline{\text{init.d}}$  **Jobs (SysV)**

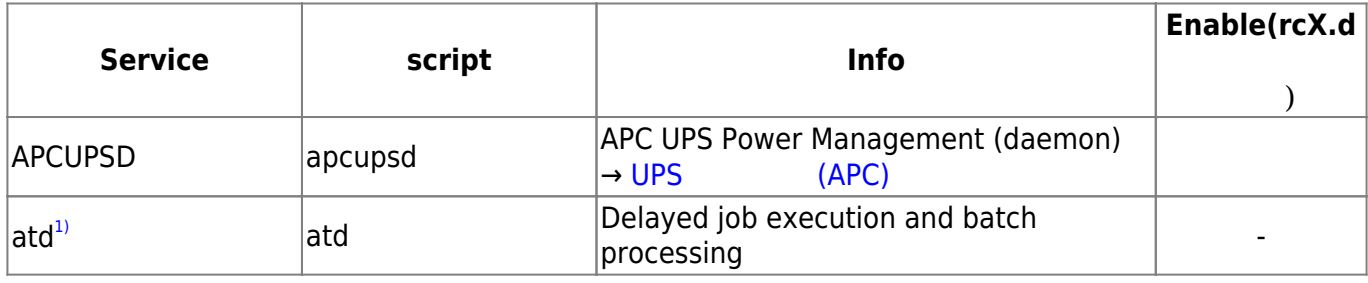

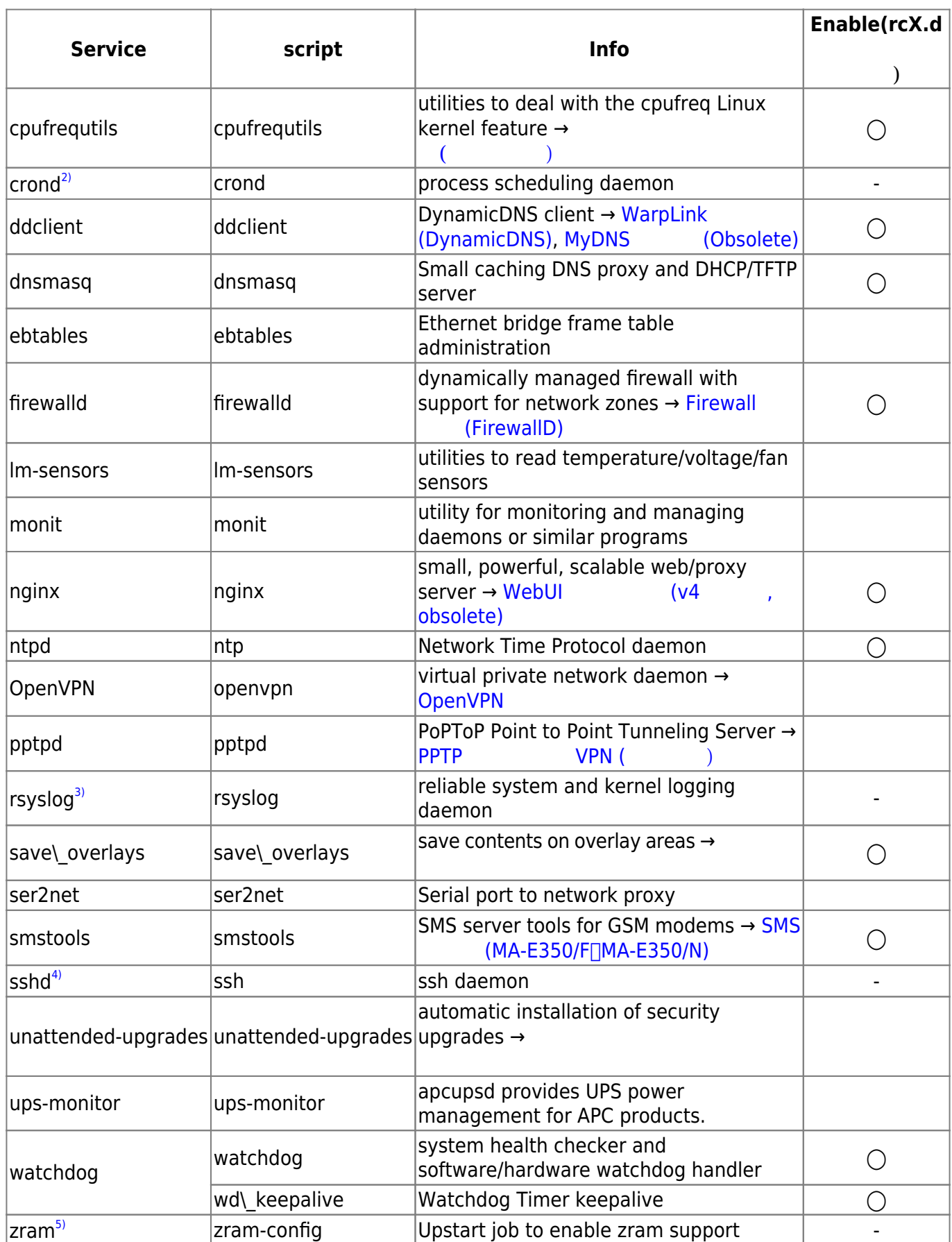

 $\begin{pmatrix} 1 & 2 & 3 \\ 1 & 2 & 5 \end{pmatrix}$ 

Upstart Job

From: <https://ma-tech.centurysys.jp/> - **MA-X/MA-S/MA-E/IP-K Developers' WiKi**

Permanent link: **[https://ma-tech.centurysys.jp/doku.php?id=mae3xx\\_ope:included\\_services:start](https://ma-tech.centurysys.jp/doku.php?id=mae3xx_ope:included_services:start)**

Last update: **2018/08/31 10:12**